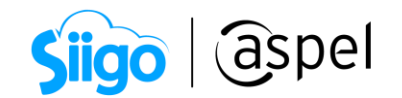

# Póliza dinámica con comprobantes de recepción de pagos en Aspel COI 9.0

### ¿Sabías que?

Se actualizan las plantillas por omisión de pólizas dinámicas "General" y "Detallada" con nuevas etiquetas que permitirán registrar los impuestos proporcionales en el comprobante de pago.

A continuación, se describe el proceso para generar una póliza dinámica de un comprobante de pago:

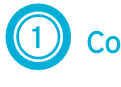

Configura plantilla de póliza dinámica

#### Plantilla XML:

<span id="page-0-0"></span> $\hat{\mathbb{S}}^3$  Carpeta de instalación con el nombre PlatillaPolizaXML.INI.

### Plantilla Excel:

 $\widehat{\mathbb{S}}^3$ Menú Reportes > Administrador de reportes > Administrador de hojas de cálculos,  $ícono$  $\Box$ 

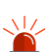

Antes de editar las plantillas se recomienda realizar respaldo desde el DAC (C:\Program Files (x86)\Common Files\Aspel\Sistemas Aspel\COI9.00\Datos(# número de empresa)\Póliza dinámica CFDI)

a) Ingresa a la pestaña Póliza dinámica, selecciona la plantilla de ingresos o del

comprobante de pago da clic en  $\Box$  o doble clic en la plantilla y posteriormente valida que cuente con las etiquetas de los impuestos de IVA e IEPS si así corresponde.

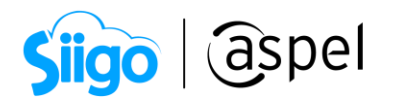

| $\Box$<br>日<br>$\ddot{\phantom{1}}$<br>$-2 - 1$<br>PLZ_Cobro a clientes_CFDI pago - Excel<br>$\mathbf{E}$<br>$\times$<br>Inic. ses. |                                             |        |                                                                             |                                                                 |                                  |                |               |              |  |
|----------------------------------------------------------------------------------------------------|---------------------------------------------|--------|-----------------------------------------------------------------------------|-----------------------------------------------------------------|----------------------------------|----------------|---------------|--------------|--|
| Archivo                                                                                                    | Disposición de página<br>Insertar<br>Inicio |        | Fórmulas<br>Datos<br>Revisar<br>Vista                                       | Complementos<br>Avuda                                           | Q ¿Qué desea hacer?              |                | Q Compartir   |              |  |
| F <sub>25</sub>                                                                                                    | $\mathbf{v}$ : $\times$ $\checkmark$ fx     |        |                                                                             |                                                                 |                                  |                |               |              |  |
|                                                                                                    |                                             |        |                                                                             | E                                                               | F                                |                |               |              |  |
| $\mathbf{A}$                                                                                                    |                                             | C      | D                                                                           |                                                                 |                                  | G              |               | Etiquetas de |  |
| <b>Tipo Pol</b>                                                                                                    | Concepto póliza<br><b>No. Cuenta</b>        | Depto. | Concepto mov.                                                               | Póliza dinámica CFDI: Cobro a clientes_CFDI pago<br><b>Debe</b> | Haber                            | Centro de Ctos |               | impuestos de |  |
| $3   \lg$                                                                                                    | <b>COBRO A CLIENTES</b>                     |        |                                                                             |                                                                 |                                  |                |               |              |  |
|                                                                                                    | <flujo efectivo="">(N)</flujo>              |        | P- <serie><folio> COBRO <nombre receptor=""> /</nombre></folio></serie>     |                                                                 |                                  |                |               | IVA e IEPS.  |  |
|                                                                                                    |                                             |        | FORMA PAGO: <forma pago="">-</forma>                                        |                                                                 |                                  |                |               |              |  |
| $\overline{4}$                                                                                                    |                                             |        | <num operacion=""></num>                                                    | <monto pago=""></monto>                                         |                                  |                |               |              |  |
|                                                                                                    | <cta tercero="">(M)</cta>                   |        | P- <serie><folio> COBRO F-</folio></serie>                                  |                                                                 |                                  |                |               |              |  |
|                                                                                                    |                                             |        | <serie docpago=""><folio docpago=""> /</folio></serie>                      |                                                                 |                                  |                |               |              |  |
| $\overline{\mathbf{5}}$                                                                                                    |                                             |        | <nombre receptor=""></nombre>                                               |                                                                 | <monto docto="" pago=""></monto> |                |               |              |  |
|                                                                                                    |                                             |        | P- <serie><folio> COBRO F-</folio></serie>                                  |                                                                 |                                  |                |               |              |  |
|                                                                                                    |                                             |        | <serie docpago=""><folio docpago="">/</folio></serie>                       |                                                                 |                                  |                |               |              |  |
| 6                                                                                                    | 2181-001-000(M)                             |        | <nombre receptor=""></nombre>                                               | <iva docto="" pagado=""></iva>                                  |                                  |                |               |              |  |
|                                                                                                    |                                             |        | P- <serie><folio> COBRO F-</folio></serie>                                  |                                                                 |                                  |                |               |              |  |
|                                                                                                    |                                             |        | <serie docpago=""><folio docpago=""> /</folio></serie>                      |                                                                 |                                  |                |               |              |  |
|                                                                                                    | 2180-001-000(M)                             |        | <nombre receptor=""></nombre>                                               |                                                                 | <iva docto="" pagado=""></iva>   |                |               |              |  |
|                                                                                                    |                                             |        | P- <serie><folio> COBRO F-</folio></serie>                                  |                                                                 |                                  |                |               |              |  |
|                                                                                                    |                                             |        | <serie_docpago><folio_docpago>/</folio_docpago></serie_docpago>             |                                                                 |                                  |                |               |              |  |
| 8                                                                                                    | 2181-002-000(M)                             |        | <nombre receptor=""><br/>P-<serie><folio> COBRO F-</folio></serie></nombre> | <ieps docto="" pagado=""></ieps>                                |                                  |                |               |              |  |
|                                                                                                    |                                             |        | <serie docpago=""><folio docpago=""> /</folio></serie>                      |                                                                 |                                  |                |               |              |  |
| 9                                                                                                    | 2180-002-000(M)                             |        | <nombre receptor=""></nombre>                                               |                                                                 | <b>CIERS PAGADO DOCTO&gt;</b>    |                |               |              |  |
| 10                                                                                                    | <b>FIN PARTIDAS</b>                         |        |                                                                             |                                                                 |                                  |                |               |              |  |
| 11                                                                                                    |                                             |        |                                                                             |                                                                 |                                  |                |               |              |  |
| 12                                                                                                    |                                             |        |                                                                             |                                                                 |                                  |                |               |              |  |
| 13                                                                                                    |                                             |        |                                                                             |                                                                 |                                  |                |               |              |  |
| 14                                                                                                    |                                             |        |                                                                             |                                                                 |                                  |                |               |              |  |
| i.<br>$\sim$                                                                                                    | Cobro a clientes-CFDI pago                  |        | $\bigoplus$<br>Etiquetas                                                    | $\frac{1}{2}$ $\frac{1}{2}$                                     |                                  |                | $\rightarrow$ |              |  |
| 冊<br>100%<br>Listo                                                                                                    |                                             |        |                                                                             |                                                                 |                                  |                |               |              |  |
|                                                                                                    |                                             |        |                                                                             |                                                                 |                                  |                |               |              |  |

Figura 1. Plantilla de cobro a clientes-CFDI pago.

# Importante

Si la tasa o cuota de impuestos es diferente a el propuesto en la plantilla XML, es necesario darla de alta y posteriormente configurarla en la plantilla Excel. Por ejemplo, una cuota de IEPS.

a) Configura plantilla XML:

Consulta ruta dando clic >[>Aquí<](#page-0-0)<

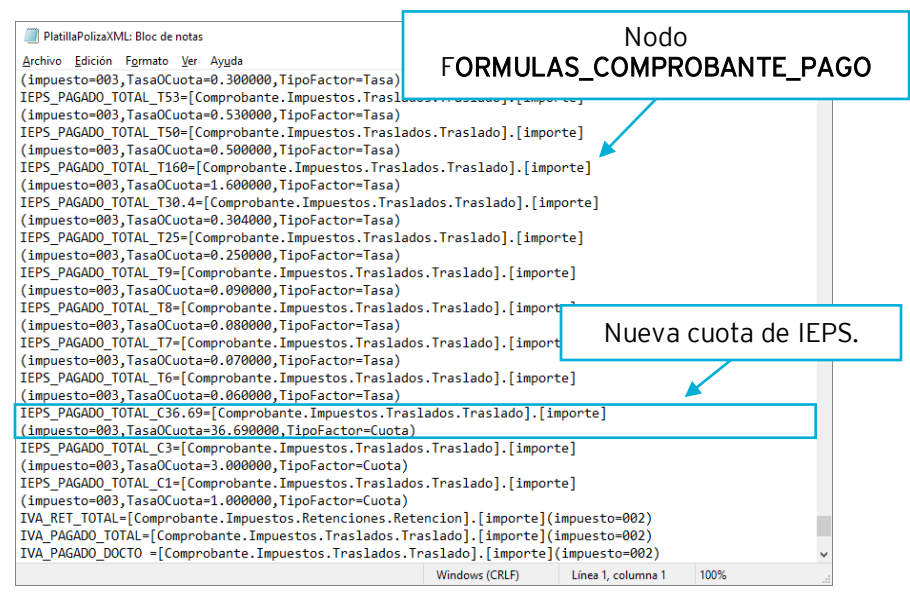

Figura 2. Plantilla Póliza XML.

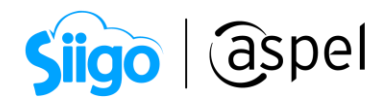

b) Configura plantilla de Excel para provisión y comprobante de pago:

| 日.                                        | 6.0001                            |                                |                                              |                       | PLZ_Cobro a clientes_CFDI pago-IEPS Cuota - Excel              |                                        |                                          | 国<br>Inic. ses.                 | $\Box$<br>$\times$     |                            |        |                       |
|-------------------------------------------|-----------------------------------|--------------------------------|----------------------------------------------|-----------------------|----------------------------------------------------------------|----------------------------------------|------------------------------------------|---------------------------------|------------------------|----------------------------|--------|-----------------------|
| Archivo                                   | Inicio<br>Insertar                | Disposición de página Fórmulas | <b>Datos</b>                                 | Revisar<br>Vista      | Complementos                                                   | Ayuda                                  | $Q$ ; Qué desea hacer?                   |                                 | Q Compartir            |                            |        |                       |
| F8                                        | $\tau$ : $\times$ $\checkmark$ fx |                                |                                              |                       |                                                                |                                        |                                          |                                 |                        |                            |        |                       |
| A<br>◢<br>1<br><b>Tipo Pol</b>            | R<br>Concepto póliza              |                                | $\mathbf{H}$ for $\partial \cdot \mathbf{r}$ |                       |                                                                |                                        | PLZ_Cobro a clientes -IEPS cuota - Excel |                                 |                        | Inic. ses.<br>$\mathbf{r}$ | $\Box$ | $\mathbf{x}$          |
| $\overline{2}$                            | No. Cuenta                        | Archivo                        | Inicio<br>Insertar                           | Disposición de página | Fórmulas<br>Datos                                              | Vista<br>Revisar                       | Complementos<br>Avuda                    | Q ¿Qué desea hacer?             |                        |                            |        | <b>Q</b> Compartir    |
| $3$ $lg$                                  | <b>COBRO A CLIENTES</b>           | D30                            | $\mathbf{v}$ : $\times$ $\checkmark$ fx      |                       |                                                                |                                        |                                          |                                 |                        |                            |        |                       |
|                                           | <flujo efectivo="">(N)</flujo>    |                                |                                              |                       |                                                                |                                        |                                          |                                 |                        |                            |        |                       |
| $\overline{4}$                            |                                   | $\mathbb{A}$<br>$\mathcal{A}$  |                                              | $\epsilon$            | D                                                              |                                        | E                                        | F                               | G                      | H                          |        | $J -$                 |
|                                           | <cta tercero="">(M)</cta>         | <b>Tipo Pol</b><br>1           | Concepto póliza                              |                       |                                                                | Póliza dinámica CFDI: Cobro a clientes |                                          |                                 |                        | Aspel-COI                  |        |                       |
|                                           |                                   | $\overline{z}$                 | No. Cuenta                                   | Depto.                | Concepto mov.                                                  |                                        | <b>Debe</b>                              | Haber                           | Centro de Ctos         | Proyecto                   |        |                       |
| $5\overline{5}$                           |                                   | 3   g                          | <b>COBRO A CLIENTES</b>                      |                       |                                                                |                                        |                                          |                                 |                        |                            |        |                       |
|                                           |                                   |                                | <flujo efectivo=""></flujo>                  |                       | <concepto pol=""></concepto>                                   |                                        | <total></total>                          |                                 |                        |                            |        |                       |
|                                           |                                   |                                | 2181-001-000                                 |                       | <concepto pol=""></concepto>                                   |                                        | <iva tras=""></iva>                      |                                 |                        |                            |        |                       |
| 6                                         | 2181-001-000(M)                   | 6                              | 2180-001-000<br>2181-002-000                 |                       | <concepto_pol></concepto_pol>                                  |                                        |                                          | <iva tras=""></iva>             |                        |                            |        |                       |
|                                           |                                   |                                | 2180-002-000                                 |                       | <concepto pol=""><br/><concepto_pol></concepto_pol></concepto> |                                        | <ieps c36.69="" tras=""></ieps>          | <ieps c36.69="" tras=""></ieps> |                        |                            |        |                       |
|                                           |                                   | $\mathbf{Q}$                   | <cta receptor=""></cta>                      |                       | <concepto_pol></concepto_pol>                                  |                                        |                                          | <total></total>                 |                        |                            |        |                       |
|                                           | 2180-001-000(M)                   | 10                             | <b>FIN PARTIDAS</b>                          |                       |                                                                |                                        |                                          |                                 |                        |                            |        |                       |
|                                           |                                   | $\overline{11}$                |                                              |                       |                                                                |                                        |                                          |                                 |                        |                            |        |                       |
|                                           |                                   | 12                             |                                              |                       |                                                                |                                        |                                          |                                 |                        |                            |        |                       |
| 8                                         | 2181-002-000(M)                   | 13                             |                                              |                       |                                                                |                                        |                                          |                                 |                        |                            |        |                       |
|                                           |                                   | 14                             |                                              |                       |                                                                |                                        |                                          |                                 |                        |                            |        |                       |
| $\circ$                                   | 2180-002-000(M)                   | 15                             |                                              |                       |                                                                |                                        |                                          |                                 | Nuevas cuotas de IEPS. |                            |        |                       |
| 10                                        | <b>FIN PARTIDAS</b>               | 16                             |                                              |                       |                                                                |                                        |                                          |                                 |                        |                            |        |                       |
|                                           |                                   | 17                             |                                              |                       |                                                                |                                        |                                          |                                 |                        |                            |        |                       |
| $\begin{array}{ccc} & & & \\ \end{array}$ | Cobro a clientes-CFDI pa 18       |                                |                                              |                       |                                                                |                                        |                                          |                                 |                        |                            |        |                       |
|                                           |                                   | 19                             |                                              |                       |                                                                |                                        |                                          |                                 |                        |                            |        |                       |
|                                           |                                   | 20                             |                                              |                       |                                                                |                                        |                                          |                                 |                        |                            |        |                       |
|                                           |                                   | 21<br>$\overline{22}$          |                                              |                       |                                                                |                                        |                                          |                                 |                        |                            |        |                       |
|                                           |                                   | $\mathcal{A}$ and the set      | <b>Cobro a clientes</b>                      | Etiquetas             | (4)                                                            |                                        |                                          | $\frac{1}{2}$                   |                        |                            |        |                       |
|                                           |                                   |                                |                                              |                       |                                                                |                                        |                                          |                                 |                        |                            |        | $\blacktriangleright$ |
|                                           |                                   |                                |                                              |                       |                                                                |                                        |                                          |                                 | 囲<br>回                 | 吅                          |        | 100%                  |

Figura 3. Plantillas de provisión y comprobante de pago.

# 2 Configura impuestos y captura de comprobantes  $\Omega$ j

Menú Cuentas y pólizas > Cuentas

# a) IC (Ingresos cobrados)

Para que en la póliza se registren los ingresos cobrados se debe configurar la cuenta con Captura de forma de pago.

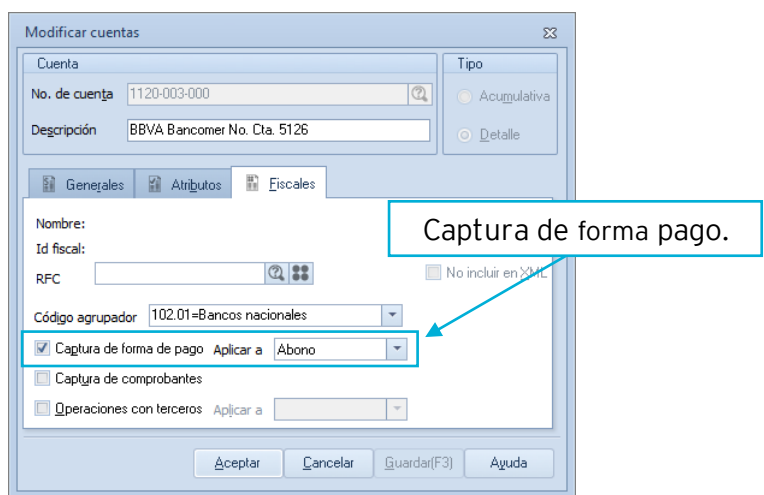

Figura 4. Cuenta de banco.

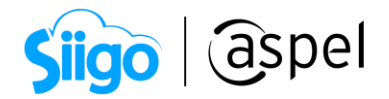

#### b) Captura de comprobantes y OT (Operaciones con terceros)

Si requieres que la póliza tenga comprobantes fiscales y el manejo de operaciones con terceros configura el RFC y Operaciones con terceros para las OT y Captura de comprobantes para los comprobantes fiscales.

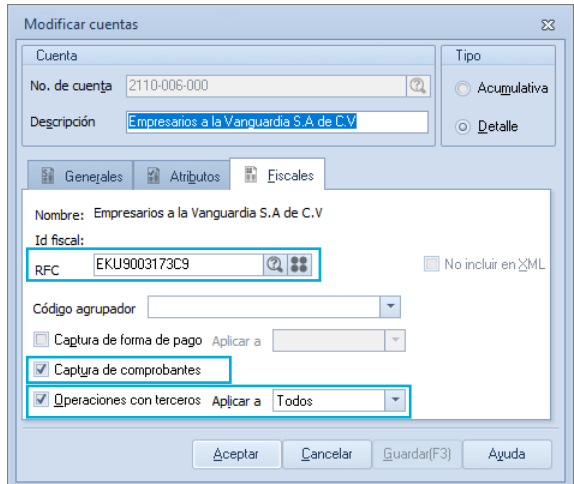

Figura 5. Cuenta de cliente o proveedor.

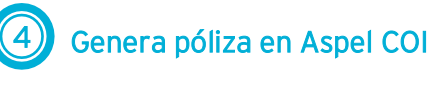

Para que el sistema realice los cálculos proporcionales de los impuestos en el comprobante de pago es importante que primero se realice la póliza de provisión de la compra o venta y posteriormente la póliza del comprobante de pago.

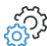

 $\hat{\mathbb{S}}^{\mathfrak{I}}$  Menú Cuentas y pólizas > Póliza dinámica, ícono  $\blacksquare$ 

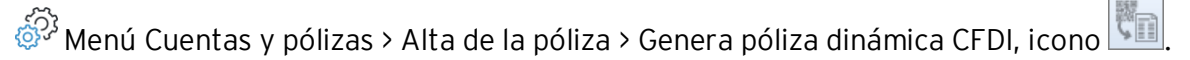

Seleccionando el XML y arrastrando al sistema.

#### a) Póliza de provisión:

a.1) Selecciona XML para póliza de provisión.

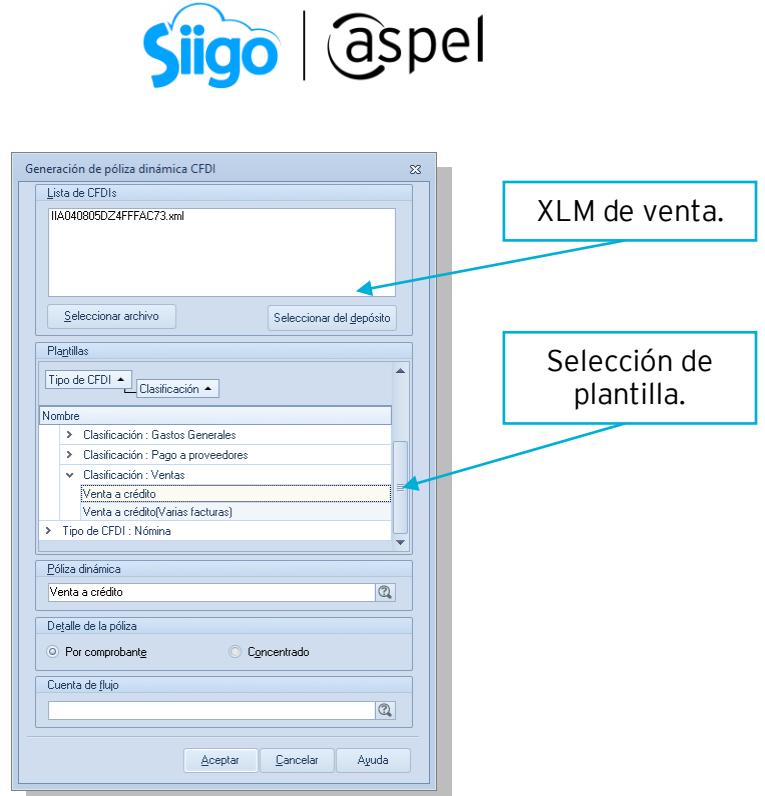

Figura 6. Selección de XML para póliza de provisión.

Póliza Dr 8 - Enero 20  $\boxtimes$ HF: F&  $|\ddot{\equiv}|$ 呂 呂 E. F. 高田王子丑 ë<sub>n Er</sub>  $\mathbb{R}$  $\vert \cdot$ **Tipo**  $\overline{p_r}$  $\overline{a}$  $\overline{\mathbf{a}}$ Fecha 01/01/2020  $\overline{\Xi}$ Número VENTA F- FAC - 73 / Adriana Rios Mar  $\mathsf{\underline{\mathsf{Concepto}}}$  $\mathfrak{A}$  $\mathbb{R}^2$ No.Cuenta Depto Centro de Proyectos Concepto del movimiento <F2> T.Cambio  $\overline{\text{Debe}}$ Haber 0 VENTA F- FAC - 73 / Adriana Rios Mar  $$1.00$ \$3,527.80 1150-003-000 ٥ Ō  $$0.00$ 4100-001-000  $\mathbf{0}$  $\mathbf{0}$ 0 VENTA F- FAC - 73 / Adriana Rios Mar  $$1.00$  $$0.00$ \$2,845.00 2181-001-000 0 VENTA F- FAC - 73 / Adriana Rins Mar  $$1.00$  $$0.00$ \$455.20  $\overline{\mathsf{n}}$  $\overline{\mathsf{n}}$ 2181-002-000  $\vert 0 \vert$  $\boxed{0}$ 0 VENTA F- FAC - 73 / Adriana Rios Ma  $$1.00$  $$0.00$ \$227.60 0 0 0 0 0 VENTA F- FAC - 73 / Adriana Rios Mar  $$1.00$  2  $$0.00$  $$0.00$ Cuentas con IVA e IEPS.9612-007-000 3,527.80 3,527.80 No. de partidas  $\overline{\mathbf{5}}$ Nombre Moneda

a.2) Póliza de provisión de la compra o venta con los impuestos correspondientes.

Figura 7. Póliza de provisión.

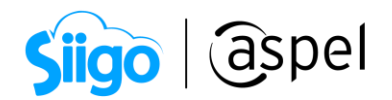

#### b) Póliza de comprobante de pago

b.1) Selecciona XML para póliza del comprobante de pago.

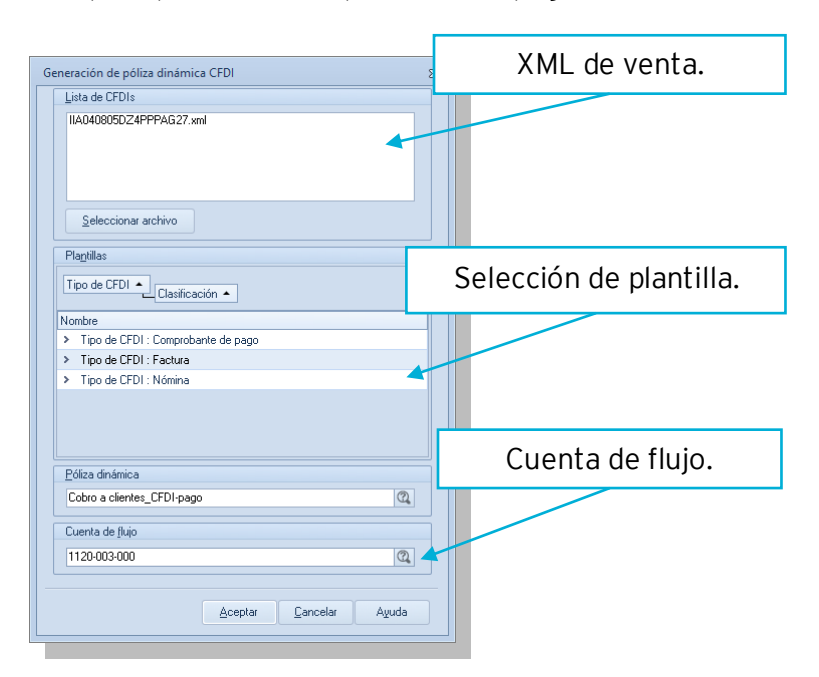

Figura 8. Selección de XML para comprobante de pago.

b.2) Póliza de comprobante de pago con impuestos proporcionales.

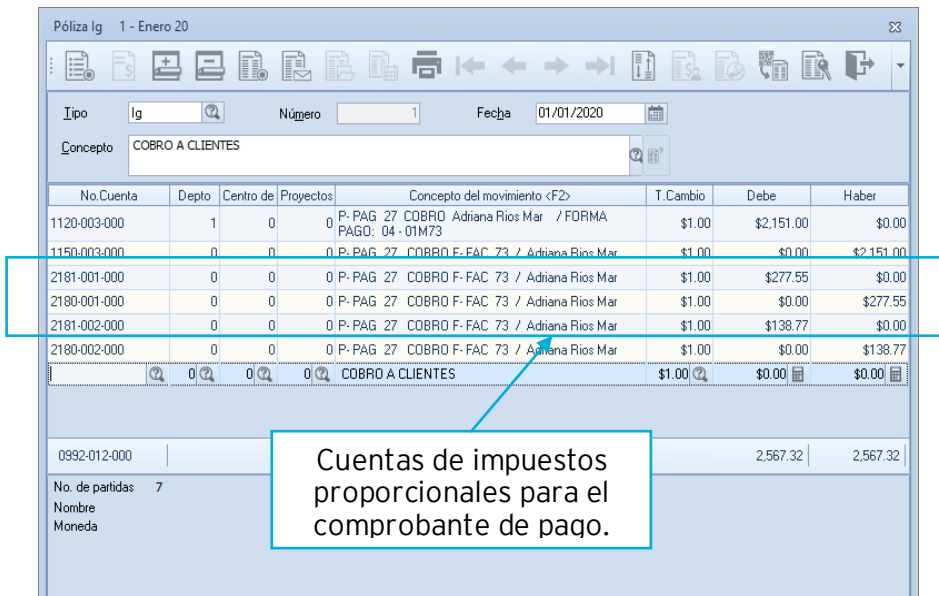

Figura 9. Póliza de comprobante de pago.

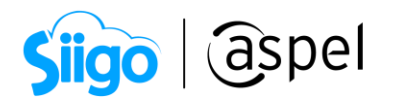

Si cuenta con la configuración de captura de comprobantes, en la cuenta configurada estarán los comprobantes relacionados a la operación en este caso se muestra la factura a crédito y el comprobante de pago que se está contabilizando.

| Agregar datos de comprobantes                                                        |                 |                             |              |                 |          | $\Sigma$   |  |  |  |  |  |
|--------------------------------------------------------------------------------------|-----------------|-----------------------------|--------------|-----------------|----------|------------|--|--|--|--|--|
| E<br>E.<br>$\mathbb{C}$                                                              |                 |                             |              |                 |          |            |  |  |  |  |  |
| Datos de comprobantes<br>CEDI<br>Extranjero                                          |                 |                             |              |                 |          |            |  |  |  |  |  |
| Fecha<br><b>UUID</b><br>Folio<br>Serie<br>RFC receptor<br><b>RFC</b> emisor<br>Monto |                 |                             |              |                 |          |            |  |  |  |  |  |
| FAFCAC1A-DF9A-464A-BA8B-CF4D9B7<br>4E70E                                             | 21/08/2020<br>崮 | CACX7605101P8               | IIA040805DZ4 | \$3,527.80   73 |          | <b>FAC</b> |  |  |  |  |  |
| B4BE26A2-C8F0-4CA4-A972-0296F269<br>2AD9                                             | 21/08/2020      | CACX7605101P8  IIA040805DZ4 |              | $$0.00$ 27      |          | PAG        |  |  |  |  |  |
|                                                                                      |                 |                             |              |                 |          |            |  |  |  |  |  |
|                                                                                      |                 |                             |              |                 |          |            |  |  |  |  |  |
|                                                                                      |                 |                             |              |                 |          |            |  |  |  |  |  |
|                                                                                      |                 |                             |              |                 |          |            |  |  |  |  |  |
| $\overline{2}$                                                                       |                 |                             |              | \$3527.80       |          |            |  |  |  |  |  |
|                                                                                      |                 |                             |              |                 |          |            |  |  |  |  |  |
|                                                                                      |                 |                             |              | Aceptar         | Cancelar | Ayuda      |  |  |  |  |  |
|                                                                                      |                 |                             |              |                 |          |            |  |  |  |  |  |

Figura 10. Comprobantes relacionados.

Si cuenta con la configuración de los IC (Ingresos cobrados) y OT (Operaciones con terceros) al grabar la póliza se mostrará el desglose de los ingresos cobrados y las operaciones con terceros con los impuestos proporcionales del comprobante de pago.

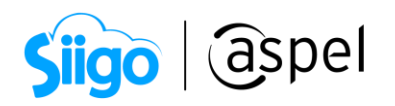

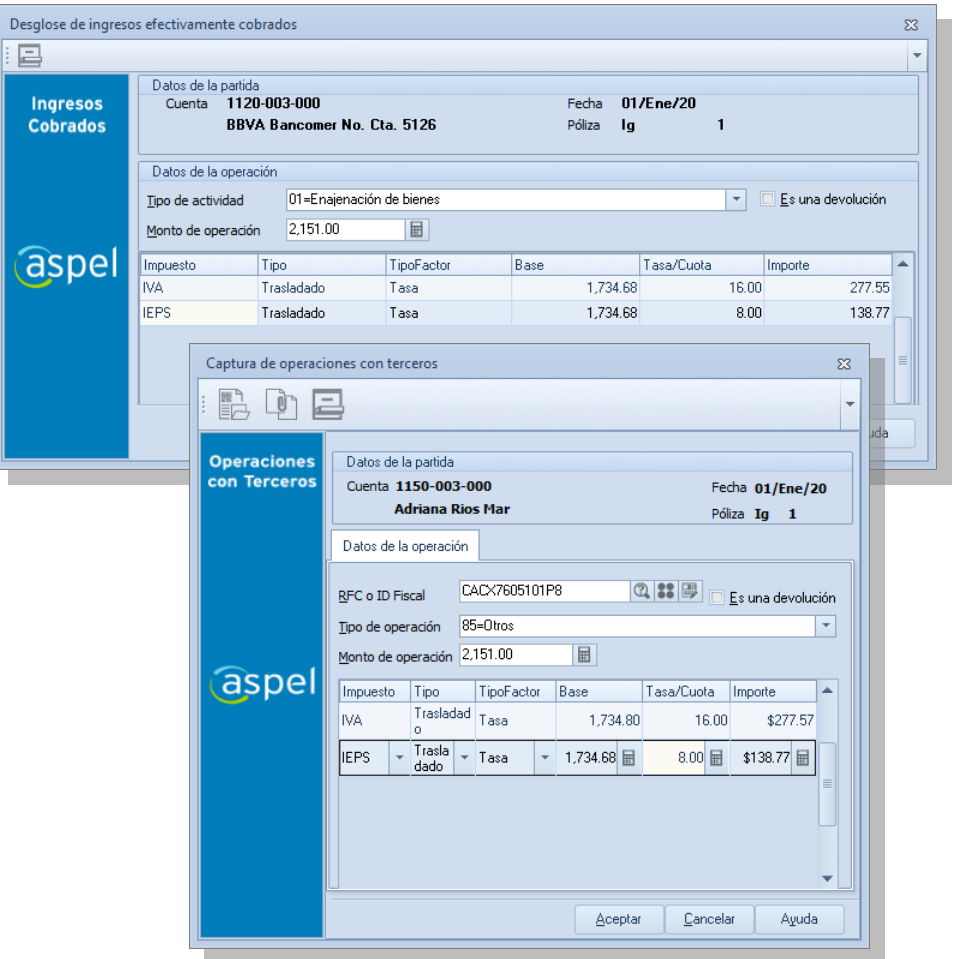

Figura 11. Desglose de IC y OT.

# ¡Listo! Con estos sencillos pasos genera la póliza del comprobante de pago.

Te invitamos a consultar más documentos como este en [Tutoriales](http://www.aspel.com.mx/tutoriales) y a suscribirte a nuestro canal de [YouTube](https://www.youtube.com/aspel)

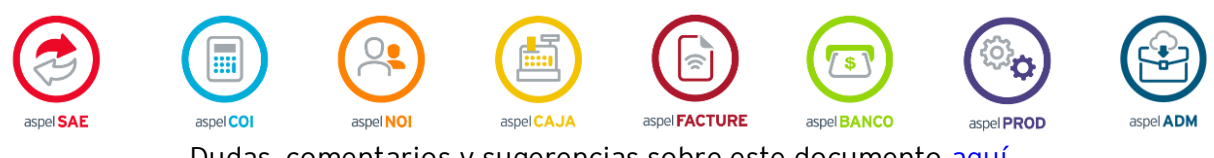

Dudas, comentarios y sugerencias sobre este documento [aquí.](mailto:buzoncapacitacion@aspel.com.mx?subject=Dudas,%20comentarios%20y%20sugerencias%20(tutoriales))

Soporte Técnico